# **DO\_LOOP, EXIT\_LOOP, END\_LOOP**

## Akcia DO\_LOOP, EXIT\_LOOP, END\_LOOP

#### **Funkcia** Pomocou akcií je možné implementova cyklus.

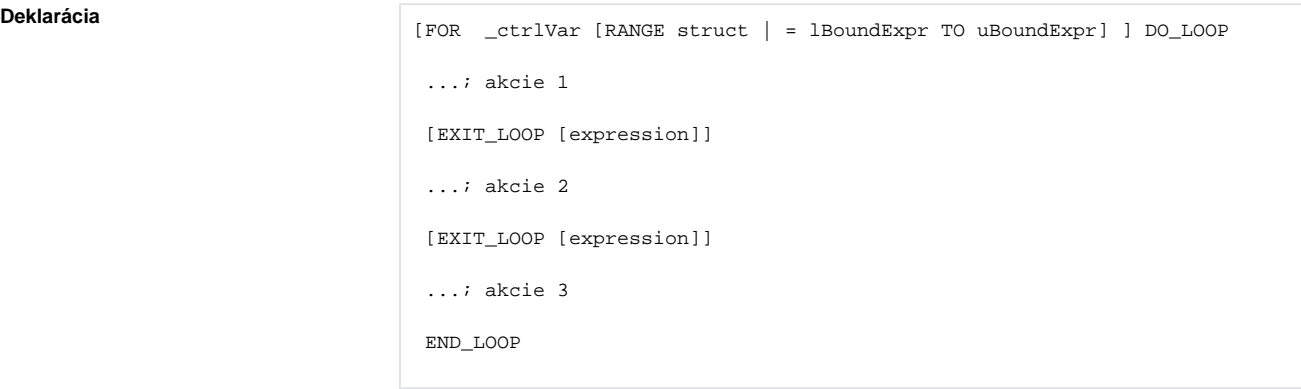

Parametre expression in [Výraz](https://doc.ipesoft.com/display/D2DOCV12SK/Pojmy#Pojmy-vyraz) typu Bool.

**Popis** Cyklus má dva varianty:

1. Cyklus s riadiacou premennou. Na zaiatku cyklu je riadiaca premenná nastavená na hodnotu 1 (variant s kúovým slovom **RANGE** ) alebo na hodnotu danú výrazom IBoundExpr. Hodnota výrazu musí by platná. Taktiež sa jedenkrát vyhodnotí horné obmedzenie pre hodnotu riadiacej premennej. V prvom prípade (variant **RANGE**) je to rozmer danej štruktúry (struct\DIM). V druhom prípade je horné obmedzenie získané vyhodnotením výrazu uBoundExpr. Hodnota výrazu musí by platná. Riadiaca premenná cyklu bude pri jednotlivých iteráciách automaticky postupne zvyšovaná až po horné obmedzenie. Riadiaca premenná musí by deklarovaná typu **INT** . V tele cyklu je možné ju meni. Prípadné zneplatnenie jej hodnoty spôsobí chybu za behu pri vykonávaní akcie **END\_LOOP**. Cyklus je možné predasne ukoni akciou **EXIT\_LOOP**. Po ukonení cyklu má riadiaca premenná hodnotu o 1 väšiu ako horné obmedzenie.

```
 INT _i
 INT _uBound
uBound := 10
 FOR _i=2 TO _uBound DO_LOOP
   _uBound := _uBound + 1 ; zmena hodnoty nemá vplyv na poet iterácií
 END_LOOP
 ; hodnota premennej _i je 11
```

```
 INT _i
 RECORD (SD.ArchVal) _struct
 REDIM _struct[10]
 FOR _i RANGE _struct DO_LOOP
  REDIM _struct[2] ; zmena rozmeru nemá vplyv na poet iterácií
 END_LOOP
 ; hodnota premennej _i je 11
```
#### 2. Cyklus bez riadiacej premennej.

Akcie uzavreté medzi akcie **DO\_LOOP** a **END\_LOOP** budú cyklicky vykonávané. Ukoni cyklus je možné akciou **EXIT\_LOOP**. Ak je akcia s parametrom, cyklus bude ukonený ak expression

#### nadobudne hodnotu @TRUE.

```
 INT _i
i := 1 DO_LOOP
 EXIT_LOOP _i = 10
 _i := _i + 1
 END_LOOP
```
### Ekvivalentný zápis bez podmieneného ukonenia cyklu:

```
 INT _i
i := 1 DO_LOOP
IF \_i = 10 THEN EXIT_LOOP
  ENDIF
 _i : = \_i + 1 END_LOOP
```
## **Poznámka** Chybný zápis cyklu nastane, ak je jeho zaiatok a koniec "prekrížený" s akciou [IF THEN.](https://doc.ipesoft.com/display/D2DOCV12SK/IF+THEN+ELSIF+ELSE+ENDIF)

#### Napríklad:

```
 INT _i
\_\text{i} := 1
 IF Sec = 1 THEN
 DO_LOOP
 ENDIF
EXT\_LOOP _i = 10_i := _i + 1 END_LOOP
```
### alebo

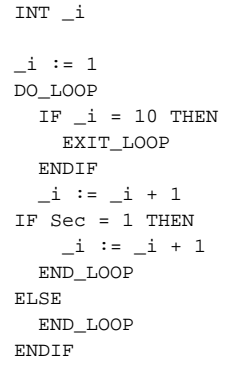

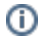

**Súvisiace stránky:**

[Akcie v skriptoch](https://doc.ipesoft.com/display/D2DOCV12SK/Akcie+v+skripte)